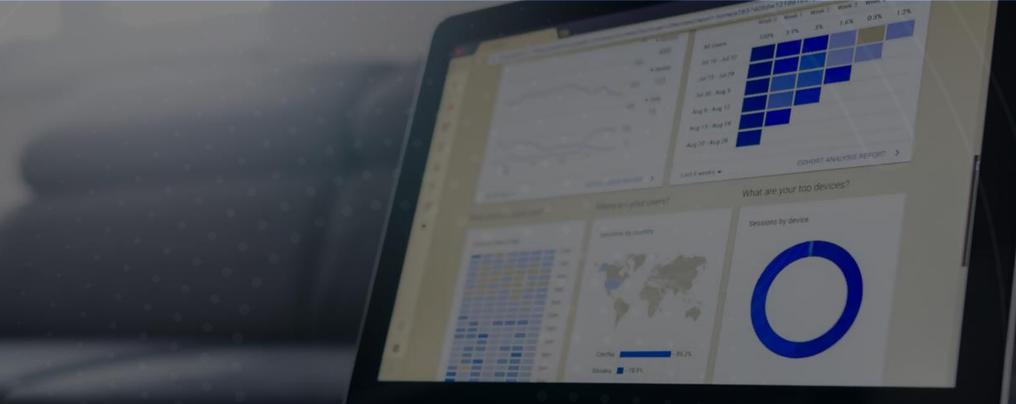

### Telecom Pricing Intelligence Platform An Introduction

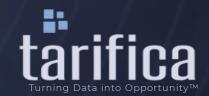

### Tarifica's Intelligence Platform automatically calculates the least expensive offers in each country in accordance with any given user generated profile ("dynamic benchmarking")

- Automatically ordered from least to most expensive
- Pre-set profiles for quick access, or input them manually
- Automated time-series graphs by country and by operators
- Various other visualisations
  - Bar Chart
  - Box Plot
  - Bubble Chart
  - Scatter Plot
  - Heat Map
- Available for both mobile and fixed plans, including converged offers (dual, triple, and quad-play)

| Belgium           |                   |                 |                   |                     |                |                 |                     |
|-------------------|-------------------|-----------------|-------------------|---------------------|----------------|-----------------|---------------------|
| Youfone           | Hey!              | Scarlet         | Mobile Vikings    | Orange              | Base           | Voo             | Proximus            |
| 4,50 €            | 7,00 €            | 8,00 €          | 10,00 €           | 10,00 €             | 11,00 €        | 15,00 €         | 15,99 €             |
|                   | Bouygues          |                 |                   |                     |                |                 |                     |
|                   |                   |                 |                   |                     |                |                 |                     |
| 2,00 €<br>Germany | 4,99 €            | 4,99 €          | 5,00 €            | 7,99 €              | 8,00 €         |                 |                     |
|                   |                   | 4,99 €<br>1und1 | 5,00 €<br>Freenet | 7,99 €<br>Klarmobil | 8,00 €<br>Blau | Otelo           | Vodafone            |
| Germany           | 4,99 €            |                 |                   |                     |                | Otelo<br>9,99 € | Vodafone<br>19,99 € |
| Germany<br>O2     | 4,99 €<br>Telekom | 1und1           | Freenet           | Klarmobil           | Blau           |                 |                     |
| many<br>O2        | 4,99 €<br>Telekom | 1und1           | Freenet           | Klarmobil           | Blau           |                 |                     |

## Plan requirements can be established through preset profiles (S, M, L, XL) or entered manually for further customization

| Postpaid Mobile   |                            |                        |                    |                        |                         |        |                  |                   |                |                                      |                                               |                   |
|-------------------|----------------------------|------------------------|--------------------|------------------------|-------------------------|--------|------------------|-------------------|----------------|--------------------------------------|-----------------------------------------------|-------------------|
| Set Profile =Q    | Profile Se                 | <u>ettings (cor</u>    | <u>ntract leng</u> | <u>ch, data volu</u>   | <u>ime, etc.)</u>       |        |                  | <u>Preset pro</u> |                | 2023 - (                             | 01 A Filters                                  | Ŧ                 |
|                   | 🔶 > Postpai                | d Mobile AutoBenchmarl | king               |                        |                         |        | <u>fo</u>        | <u>r quick ar</u> | <u>nalysis</u> |                                      | Exchange Rate: 1 PLN :                        | = 0.22 EUR        |
| Belgium           | Set Profile <u>:</u> Q     | AutoBenchmarking I     | Data Time Series   | Benchmark View Table   | View<br>Preset Profiles |        |                  | Preset Profile    | s ľm           |                                      | Average: <b>11,38 €</b> 〔                     | +                 |
| Youfone<br>4,50 € | Bènchmarkin<br>MAXIMUM CON | IG Profile             |                    | MUM DATA VOLUME (GB)   |                         |        |                  | M<br>L<br>XL      |                | data, f<br>and do                    | ns to view hi<br>ilter by oper<br>ownload dat | ators,            |
| France            | MINIMUM ALL-1              | NET MINUTES *          |                    | MUM ALL-NET SMS *      |                         |        |                  | AL.               |                | CSV/E                                |                                               |                   |
| Free              | 5G                         |                        | INCL               | UDE YOUTH/SPECIAL PLAN | IS                      |        | Manual           | l input of i      | orofile requ   | lirement                             | s also avail                                  | able              |
| 2,00 €            | O All                      | Yes                    | 🔿 No 🛛 🗹 A         | II Standar<br>enior    | d 🗌 Youth               |        | 100100           | inipac or         |                |                                      |                                               |                   |
|                   | * Enter "UNL" fo           | - I Indianita d        | د 🗋                | enior                  |                         | _ 1    | Benchmarki       | ng Profile        |                |                                      |                                               | Preset Profiles 🗸 |
| 📕 Germany         | "Enter ONE TO              | rohimited              |                    |                        | Reset Su                | bmit   | MAXIMUM CON      | NTRACT LENGTH (M  | ONTHS)         | MINIMUM DAT                          | A VOLUME (GB) *                               |                   |
| <b>`</b>          |                            |                        |                    |                        |                         |        | 24               |                   |                | Т                                    |                                               |                   |
| 02                | Telekom                    | 1und1                  | Freenet            | Klarmobil              | Blau                    | Otelo  | MINIMUM ALL-     | NET MINUTES *     |                | MINIMUM ALL                          |                                               |                   |
| 0,00 €            | 0,00 €                     | 6,99 €                 | 6,99 €             | 6,99 €                 | 9,99 €                  | 9,99 € |                  |                   |                |                                      | Please fill out th                            | is field.         |
|                   |                            |                        |                    |                        |                         |        | UNL              |                   |                | 0                                    |                                               |                   |
| Netherlands       |                            |                        |                    |                        |                         |        | 5G               |                   |                | INCLUDE YOUT                         | H/SPECIAL PLANS                               |                   |
| Cincel            | V. J. f                    | KDN                    | Tele2              | TM-LU-                 |                         |        |                  | • Yes             | 🔿 No           | <ul><li>All</li><li>Senior</li></ul> | Standard                                      | Vouth             |
| Simpel<br>3,50 €  | Vodafone<br>13.50 €        | KPN<br>15.00 €         | 15.00 €            | T-Mobile<br>20.00 €    |                         |        | * Enter "UNL" fo | or Unlimited      |                |                                      |                                               | Reset Submit      |
| 5,55 C            | 15,55 €                    | 15,00 €                | 10,00 €            | 20,00 C                |                         |        |                  |                   |                |                                      |                                               | Subilit           |

### Results are displayed instantly

| Belgium    |         |                                |                            |                                                                                                    |                           |                                                                                                    |                                        |                            | country Average: 11,38<br>calculated |
|------------|---------|--------------------------------|----------------------------|----------------------------------------------------------------------------------------------------|---------------------------|----------------------------------------------------------------------------------------------------|----------------------------------------|----------------------------|--------------------------------------|
| Youfone    | Hey!    | Scarlet                        | Mobile Vikings             | Orange                                                                                                    | Base                      | Voo                                                                                                    | Proximus                               | Telenet                    | automatically                        |
| 4,50 €     | 7,00 €  | 8,00 €                         | 10,00 €                    | 10,00 €                                                                                                    | 11,00 €                   | 15,00 €                                                                                                    | 15,99 €                                | 20,94 €                    |                                      |
| rance      | FL      | rther details                  | of each plar               | n can be disp                                                                                                   | layed by d                | clicking the                                                                                                    | "+" button                             |                            |                                      |
| Free       | Bouygu  | Belgium                        | (                          | Source we                                                                                                    | bsite acce                | essible by cli                                                                                                    | cking plan                             | name                       | Average: 11,3i                       |
| 2,00 €     | 4,99 €  |                                |                            | youfone                                                                                                    |                           | , in the second second se |                                        | ٩                          | Show all extr                        |
|            |         | Youfone Youfone 500MB @        |                            | Extra D                                                                                                    | ata Deals!• Je hebt       | nog 0 dag(en)•11 uren•4                                                                                                    | 2 minuten • 23 seconden                |                            |                                      |
| ermany     |         | lonthly Price<br>,50 €         | Contract Length<br>1 month | Beste netwerk (Proximus)                                                                                        | Bundels geldig in BE & EU | ✓ Gratis nummerbehoud                                                                                                    | Binnen 3 werkdagen verzonden 📀         | 14 dagen bedenktijd        | 5G<br>No                             |
| 02         | Teleko  | ley! Hey! 1GB Ø                |                            | Samenstellen > Gegevens                                                                                         | > Controle                |                                                                                                    |                                        |                            |                                      |
| 0,00 €     | 0,00 €  | lonthly Price<br>.00 €         | Contract Length<br>1 month | GSM-abonnement         GSM-Abonnement vanaf         Zolang je contract loopt         Veilig betalen via Bancont |                           | EXTRA DATA<br>DEALS                                                                                                    | Mijn bestelling<br>Internet<br>500 MB  |                            | 5G<br>No                             |
| etherlands |         | icarlet Red ወ                  |                            | Internet 1                                                                                                    |                           |                                                                                                    | Bellen / sms<br>200 min/sms<br>Nummer  |                            |                                      |
|            | 8       | lonthly Price<br>, <b>00 €</b> | Contract Length 1 month    | 500 MB + 200 min/s                                                                                              | ms                        | € 4,50                                                                                                    | Nummerbehoud<br>Simkaart<br>Verzending | gratis<br>gratis<br>gratis | 5G<br>No                             |
| Simpel     | S       | egment<br>tandard              | Upfront Charge<br>0,00 €   |                                                                                                    |                           |                                                                                                    | Totaal per maand                       |                            | Bonus Data<br>O GB                   |
|            | 13,50 T | otal Data                      | On-Net Minutes             | 1,5 GB + 200 min/sm                                                                                             | S                         | € 7,00                                                                                                    | Zolang je contract loopt<br>Eenmalig   | € 4,50                     | Zero-Rated Apps                      |
| 3,50 €     | 1       | GB                             |                            |                                                                                                    |                           |                                                                                                    | Verificatiekosten                      | € 0,02                     |                                      |

## Users can access historical data, refine operator selection, and download all data to Excel/CSV for further analysis

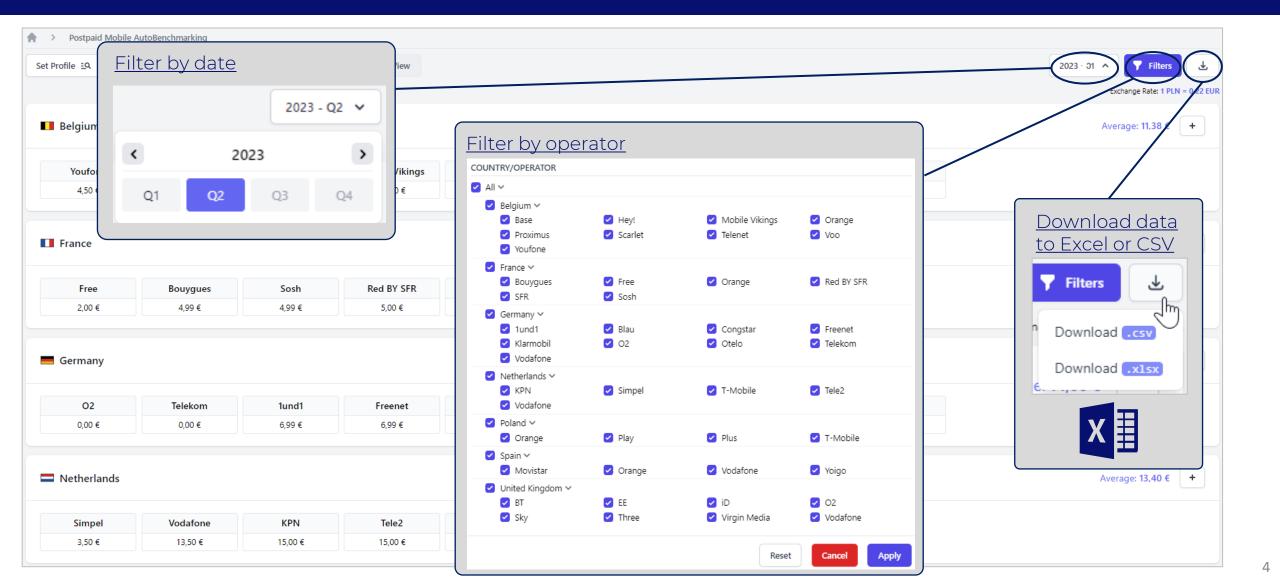

### Time-series graph: evolution of least expensive plan for a given profile per operator and/or country over time, also available as country average pricing data

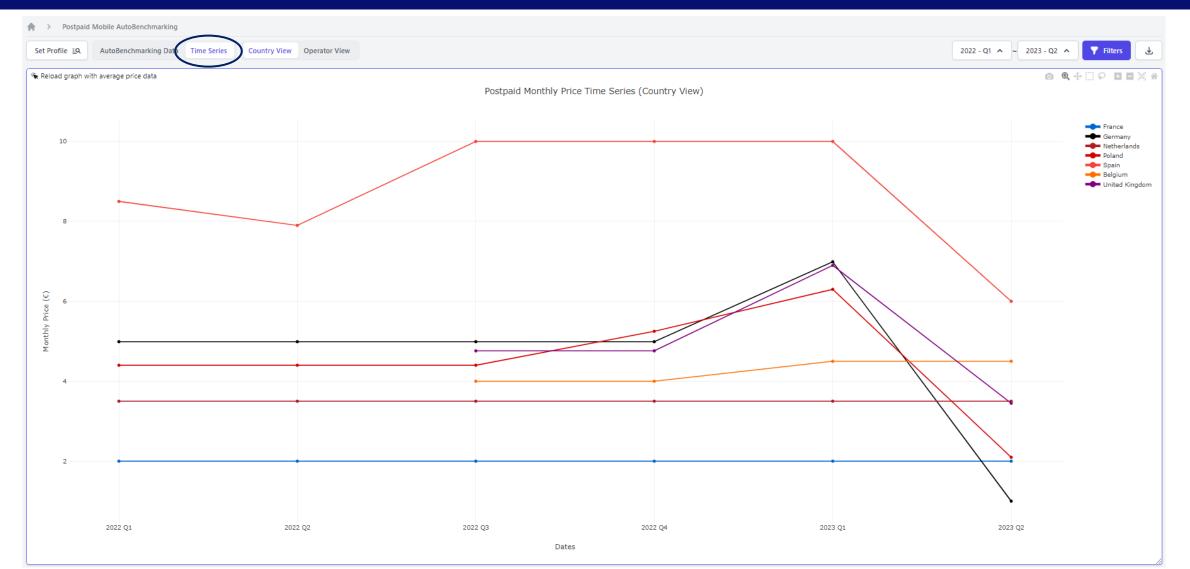

## Many other visualizations are available, such as bar chart, box plot, scatter plot, and bubble chart

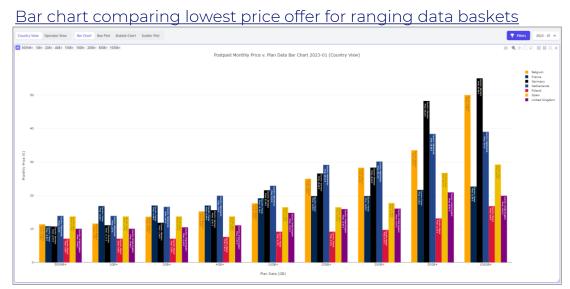

#### Scatter plot to show pricing distribution with respect to inclusive data

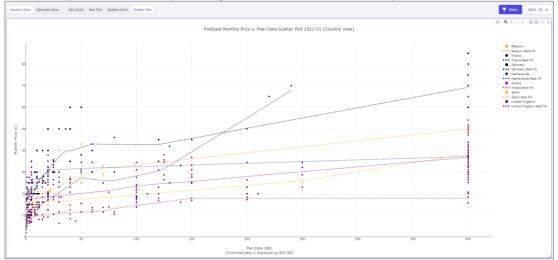

#### Box plot to show distribution of prices for given basket

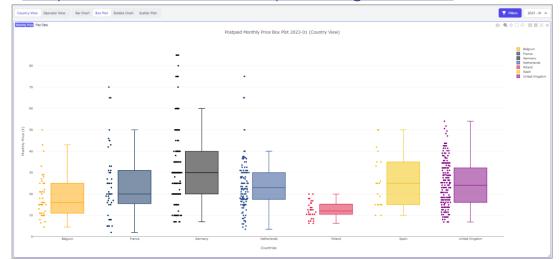

#### Bubble chart showing three fields of price, data, and minutes

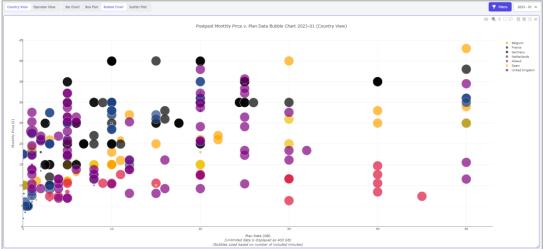

## Heat Maps: color coding to show least expensive operator for a range of profiles, or to directly compare a given operator against competitors

| Mobile Fixed               |                   |                                                |                                            |                                            |                           |                          |                          |                          |                      |                       |                      |                      |                       |                      |                      |
|----------------------------|-------------------|------------------------------------------------|--------------------------------------------|--------------------------------------------|---------------------------|--------------------------|--------------------------|--------------------------|----------------------|-----------------------|----------------------|----------------------|-----------------------|----------------------|----------------------|
| 🔵 TIM 🕚 Fastweb 🕚 f        | oo 🕒 Iliad 🕒 Kena | 😑 PosteMobile 🔵 Ti                             | scali 🕒 Very Mobile                        |                                            |                           |                          |                          |                          |                      |                       |                      |                      |                       |                      |                      |
|                            |                   |                                                |                                            |                                            |                           |                          |                          |                          |                      |                       |                      |                      |                       |                      |                      |
|                            |                   | 0                                              | 0-5 mins                                   | 5-20 mins                                  | 20-50 mins                | 50-80 mins               | 80-150 mins              | 150-200 mi               | ns                   |                       |                      |                      |                       |                      |                      |
|                            | 0                 | Piano Base Kena<br>(0,00€)                     | Voce - online<br>(7,99 €)                  | Voce - online<br>(7,99€)                   | Voce - online<br>(7,99 €) | Voce - online<br>(7,99€) | Voce - online<br>(7,99€) | Voce - onlir<br>(7,99 €) |                      |                       |                      |                      |                       |                      |                      |
|                            | 0-500MB           | Cube Lite con Easy Pay -<br>online<br>(9,99€)  | Kena 4.99 STAR<br>(4,99 €)                 | Kena 4.99 STAR<br>(4,99€)                  | Mobile Fixed              | M is more expensive 🥚    | Prices are the same      |                          |                      |                       |                      |                      |                       |                      |                      |
|                            |                   | Cube Lite con Easy Pay -                       |                                            |                                            |                           | Monthly Usag             | e Voice (Minutes)        |                          |                      |                       |                      |                      |                       |                      |                      |
|                            | 500MB-1GB         | online<br>(9,99€)                              | Kena 4.99 STAR<br>(4,99€)                  | Kena 4.99 STAR<br>(4,99€)                  | TIM vs                    | Kena                     | 0                        | 0-5 mins                 | 5-20 mins            | 20-50 mins            | 50-80 mins           | 80-150 mins          | 150-200 mins          | 200-600 mins         | 600-1300 mi          |
|                            | 1GB-2GB           | Cube Lite con Easy Pay -<br>online<br>(9,99 €) | TIM Opzione Svizzera<br>(5,00 €)           | TIM Opzione Svizzera<br>(5,00 €)           |                           | 0                        | Kena only                | N/A                      | N/A                  | N/A                   | N/A                  | N/A                  | N/A                   | N/A                  | N/A                  |
|                            |                   |                                                |                                            |                                            |                           | 0-500MB                  | Kena only                | 0.00%<br>(0,00€)         | 0.00%<br>(0,00€)     | 0.00%<br>(0,00€)      | 0.00%<br>(0,00€)     | 0.00%<br>(0,00€)     | 0.00%<br>(0,00€)      | 0.00%<br>(0,00€)     | 0.00%<br>(0,00€)     |
|                            | 2GB-3GB           | Cube Lite con Easy Pay -<br>online<br>(9,99€)  | TIM Opzione Svizzera<br>( 5,00 € )         | TIM Opzione Svizzera<br>(5,00 €)           |                           | 500MB-1GB                | Kena only                | 0.00%<br>(0,00€)         | 0.00%<br>(0,00€)     | 0.00%<br>(0,00€)      | 0.00%<br>(0,00€)     | 0.00%<br>(0,00€)     | 0.00%<br>(0,00€)      | 0.00%<br>(0,00€)     | 0.00%<br>( 0,00 € )  |
|                            | 3GB-5GB           | Cube Lite con Easy Pay -<br>online             | TIM Opzione Svizzera<br>(5,00 €)           | TIM Opzione Svizzera<br>(5,00 €)           |                           | 1GB-2GB                  | N/A                      | -16.83%<br>(1,01 € )     | -16.83%<br>(1,01 €)  | -16.83%<br>(1.01 € )  | -16.83%<br>(1,01 € ) | -16.83%<br>(1,01 € ) | -16.83%<br>(1,01 €)   | -16.67%<br>(1,00 € ) | -0.17%<br>( 0,01 € ) |
|                            |                   | (9,99€)                                        | (3,00 €)                                   | (3,00 €)                                   |                           | 2GB-3GB                  | N/A                      | -16.83%<br>(1,01 € )     | -16.83%<br>(1,01 € ) | -16.83%<br>(1,01 € )  | -16.83%<br>(1,01 € ) | -16.83%<br>(1,01 € ) | -16.83%<br>(1,01 €)   | -16.67%<br>(1,00 € ) | -0.17%<br>(0,01€)    |
| Monthly Usage Data<br>(GB) | 5GB-10GB          | Cube Lite con Easy Pay -<br>online<br>(9,99€)  | Tiscali Mobile 50<br>Convergent<br>(5,99€) | Tiscali Mobile 50<br>Convergent<br>(5,99€) |                           | 3GB-5GB                  | N/A                      | -16.83%<br>(1,01€)       | -16.83%<br>(1.01 € ) | -16.83%<br>( 1.01 € ) | -16.83%<br>(1,01 € ) | -16.83%<br>(1,01 € ) | -16.83%<br>(1,01 € )  | -16.67%<br>(1,00 € ) | -0.17%<br>(0,01€)    |
|                            |                   |                                                |                                            |                                            | Monthly Usage Data (GB)   | 5GB-10GB                 | N/A                      | -16.83%<br>(1,01 € )     | -16.83%<br>(1,01 € ) | -16.83%<br>(1,01 € )  | -16.83%<br>(1,01 € ) | -16.83%<br>(1,01 €)  | -16.83%<br>(1,01 € )  | 16.50%<br>(0,99€)    | 16.50%<br>(0,99€)    |
|                            |                   |                                                |                                            |                                            |                           | 10GB-20GB                | N/A                      | -16.83%<br>(1,01 €)      | -16.83%<br>(1,01 €)  | -16.83%<br>( 1,01 € ) | -16.83%<br>(1,01 € ) | -16.83%<br>(1,01 € ) | -16.83%<br>( 1,01 € ) | 16.50%<br>(0,99€)    | 16.50%<br>( 0,99 € ) |
|                            |                   |                                                |                                            |                                            |                           | 20-30GB                  | N/A                      | -16.83%<br>(1,01 € )     | -16.83%<br>(1,01 €)  | -16.83%<br>(1,01 € )  | -16.83%<br>(1,01 €)  | -16.83%<br>(1,01 €)  | -16.83%<br>(1,01 €)   | 16.50%<br>(0,99€)    | 16.50%<br>(0,99€)    |
|                            |                   |                                                |                                            |                                            |                           | 30GB-40GB                | N/A                      | -16.83%<br>(1,01€)       | -16.83%<br>(1,01 €)  | -16.83%<br>(1,01 € )  | -16.83%<br>(1,01 € ) | -16.83%<br>(1,01 €)  | -16.83%<br>(1,01 €)   | 16.50%<br>(0,99€)    | 16.50%<br>( 0,99 € ) |

## All underlying data (i.e., all plans available in the market) can be viewed as a data table

| Q. Search data table | e                    |                                                      |                        |                        |                         |                                   |           |                                    |                          |                        |                             |                                      |                          |        |                           |                     |                      |           |           |                          |            |                     |                          |                       | 2023 - Q2 🔦                                                                                                    | T Filters                |
|----------------------|----------------------|------------------------------------------------------|------------------------|------------------------|-------------------------|-----------------------------------|-----------|------------------------------------|--------------------------|------------------------|-----------------------------|--------------------------------------|--------------------------|--------|---------------------------|---------------------|----------------------|-----------|-----------|--------------------------|------------|---------------------|--------------------------|-----------------------|----------------------------------------------------------------------------------------------------|--------------------------|
| COUNTRY ©            | PROVIDER ©<br>Orange | PLAN ©<br>Home Internet 4G 12 months                 | MONTHLY<br>PRICE ©     | UPFRONT<br>CHARGE      | ONE-TIME<br>PROMOTION © | CONTRACT<br>LENGTH 0<br>12 months | SEGMENT © | CONSUMER<br>BUSINESS ©<br>Consumer | PROMO<br>MONTHS ©<br>N/A | PROMO<br>PRICE ©       | TWO YEAR<br>COST            | PLANNED<br>PRICE ©<br>INCREASE<br>No | PLAN<br>DATA ©<br>250 GB | DATA O | TOTAL<br>DATA ©<br>250 GB | ON-NET<br>MINUTES © | ALL-NET<br>MINUTES © | ON-NET ©  | ALL-NET © | INTERNATIONAL<br>MINUTES | sc ¢<br>No | DOWNLOAD<br>SPEED © | UPLOAD<br>SPEED ©<br>N/A | DATA<br>PLAN ©<br>Yes | zero-rated apps \$                                                                                                    | NOTES ©                  |
| Poland               | Orange               | Flex 150 Gb                                          | PLN 80.00<br>EURC16.80 | PLN 0.00<br>EUR£0.00   | PLN 0.00<br>EURC0.00    | 1 month                           | Standard  | Consumer                           | N/A                      | PLN 0.00<br>EURC0.00   | PLN 1,683.00<br>EUR¢353.43  | No                                   | 150 GB                   | 0 GB   | 150 GB                    | Unlimited           | Unlimited            | Unlimited | Unlimited | D                        | Yes        | N/A                 | N/A                      | No                    | 0 0 0 0 0 0 0 0 0 0 0 0 0 0 0 0 0 0 0                                                                                                    | View Notes: **           |
| Poland               | Orange               | Flex 80 Gb                                           | PLN 50.00<br>EURC10.50 | PLN 0.00<br>EUR60.00   | PLN 0.00<br>EURE0.00    | 1 month                           | Standard  | Consumer                           | N/A                      | PLN 0.00<br>EURCO.00   | PLN 1,053.00<br>EUR¢221.13  | No                                   | 80 GB                    | 0 G8   | 80 GB                     | Unlimited           | Unlimited            | Unlimited | Unlimited | O                        | Yes        | N/A                 | N/A                      | No                    | d († 🔘 🜲 💟<br>Ø 🗢 🐚 🕲 🗢<br>Junlimited                                                                                                    | View Notes: *            |
| Poland               | Orange               | Flex 45 Gb                                           | PLN 35.00<br>EURC7.35  | PLN 0.00<br>EURCO.00   | PLN 0.00<br>EURC0.00    | 1 month                           | Standard  | Consumer                           | N/A                      | PLN 0.00<br>EUR60.00   | PLN 738.00<br>EUR¢154.98    | No                                   | 45 GB                    | 0 GB   | 45 GB                     | Unlimited           | Unlimited            | Unlimited | Unlimited | D                        | Yes        | N/A                 | N/A                      | No                    | 0 0 0 0 0 0 0 0 0 0 0 0 0 0 0 0 0 0 0                                                                                                    | View Notes: 🎋            |
| Poland               | Orange               | Flex 30 Gb                                           | PLN 30.00<br>EUR06.30  | PLN 0.00<br>EURC0.00   | PLN 0.00<br>EURCO.00    | 1 month                           | Standard  | Consumer                           | N/A                      | PLN 0.00<br>EUR60.00   | PLN 633.00<br>EURC132.93    | No                                   | 30 GB                    | 0 GB   | 30 GB                     | Unlimited           | Unlimited            | Unlimited | Unlimited | 0                        | Yes        | N/A                 | N/A                      | No                    | d () 💿 💄 💙<br>O 🗢 🕲 😡 🗢<br>Junimited                                                                                                    | View Notes: 🦮            |
| Poland               | Orange               | Plan L                                               | PLN 85.00<br>EUR¢17.85 | PLN 60.00<br>EUR012.60 | PLN 0.00<br>EURCO.00    | 24 months                         | Standard  | Consumer                           | 6 months                 | PLN 0.00<br>EUR¢0.00   | PLN 2,015.00<br>EUR6423.15  | No                                   | 150 GB                   | 150 GB | 300 GB                    | Unlimited           | Unlimited            | Unlimited | Unlimited | D                        | Yes        | N/A                 | N/A                      | No                    | N/A                                                                                                    | View Notes: 🦮            |
| Poland               | Orange               | Plan M                                               | PLN 65.00<br>EUR¢13.65 | PLN 60.00<br>EUR¢12.60 | PLN 0.00<br>EURCO.00    | 24 months                         | Standard  | Consumer                           | 4 months                 | PLN 0.00<br>EUR60.00   | PLN 1,555.00<br>EUR@326.55  | No                                   | 70 GB                    | 70 GB  | 140 GB                    | Unlimited           | Unlimited            | Unlimited | Unlimited | D                        | Yes        | N/A                 | N/A                      | No                    | N/A                                                                                                    | View Notes: 🕷            |
| Poland               | Orange               | Plan S                                               | PLN 55.00<br>EURC11.55 | PLN 60.00<br>EUR£12.60 | PLN 0.00<br>EURCO.00    | 24 months                         | Standard  | Consumer                           | 1 month                  | PLN 0.00<br>EURCO.00   | PLN 1,325.00<br>EUR/2278.25 | No                                   | 30 GB                    | 0 GB   | 30 GB                     | Unlimited           | Unlimited            | Unlimited | Unlimited | o                        | Yes        | N/A                 | N/A                      | No                    | N/A                                                                                                    | View Notes: 🐄            |
| Poland               | Play                 | Mix L Extra                                          | PLN 70.00<br>EUR¢14.70 | PLN 20.00<br>EUR64.20  | PLN 0.00<br>EURC0.00    | 1 month                           | Standard  | Consumer                           | N/A                      | PLN 0.00<br>EURC0.00   | PLN 1,700.00<br>EUR#357.00  | No                                   | 15 GB                    | 25 GB  | 40 GB                     | Unlimited           | Unlimited            | Unlimited | Unlimited | D                        | Yes        | N/A                 | N/A                      | No                    | □ (f) (c) (c)<br>(c) (c)<br>100 (c)                                                                                                    | View Notes: 🖮            |
| Poland               | Play                 | Mix L                                                | PLN 60.00<br>EUR¢12.60 | PLN 20.00<br>EUR64.20  | PLN 0.00<br>EURC0.00    | 1 month                           | Standard  | Consumer                           | N/A                      | PLN 0.00<br>EURC0.00   | PLN 1,460.00<br>EUR£306.60  | No                                   | 10 GB                    | 20 GB  | 30 GB                     | Unlimited           | Unlimited            | Unlimited | Unlimited | D                        | Yes        | N/A                 | N/A                      | No                    | ()     ()     ()     ()     ()     ()     ()     ()     ()     ()     ()     ()     ()     ()     ()     ()     ()     ()     ()     ()     ()     ()     ()     ()     ()     ()     ()     ()     ()     ()     ()     ()     ()     ()     ()     ()     ()     ()     ()     ()     ()     ()     ()     ()     ()     ()     ()     ()     ()     ()     ()     ()     ()     ()     ()     ()     ()     ()     ()     ()     ()     ()     ()     ()     ()     ()     ()     ()     ()     ()     ()     ()     ()     ()     ()     ()     ()     ()     ()     ()     ()     ()     ()     ()     ()     ()     ()     ()     ()     ()     ()     ()     ()     ()     ()     ()     ()     ()     ()     ()     ()     ()     ()     ()     ()     ()     ()     ()     ()     ()     ()     ()     ()     ()     ()     ()     ()     ()     ()     ()     ()     ()     ()     ()     ()     ()     ()     ()     ()     ()     ()     ()     ()     ()     ()     ()     ()     ()     ()     ()     ()     ()     ()     ()     ()     ()     ()     ()     ()     ()     ()     ()     ()     ()     ()     ()     ()     ()     ()     ()     ()     ()     ()     ()     ()     ()     ()     ()     ()     ()     ()     ()     ()     ()     ()     ()     ()     ()     ()     ()     ()     ()     ()     ()     ()     ()     ()     ()     ()     ()     ()     ()     ()     ()     ()     ()     ()     ()     ()     ()     ()     ()     ()     ()     ()     ()     ()     ()     ()     ()     ()     ()     ()     ()     ()     ()     ()     ()     ()     ()     ()     ()     ()     ()     ()     ()     ()     ()     ()     ()     ()     ()     ()     ()     ()     ()     ()     ()     ()     ()     ()     ()     ()     ()     ()     ()     ()     ()     ()     ()     ()     ()     ()     ()     ()     ()     ()     ()     ()     ()     ()     ()     ()     ()     ()     ()     ()     ()     ()     ()     ()     ()     ()     ()     ()     ()     ()     ()     ()     ()     ()     ()     ()     ()     ()     ()     ()     ()     ()     ()     ()     () | View Notes: 🦮            |
| Poland               | Play                 | Abonament S                                          | PLN 35.00<br>EURC7.35  | PLN 50.00<br>EUR©10.50 | PLN 0.00<br>EURCO.00    | 24 months                         | Standard  | Consumer                           | N/A                      | PLN 0.00<br>EUR(0.00   | PLN 890.00<br>EUR€186.90    | No                                   | 3 GB                     | 0 GB   | 3 GB                      | Unlimited           | Unlimited            | Unlimited | Unlimited | o                        | No         | N/A                 | N/A                      | No                    | N/A                                                                                                    | View Notes: 🐄            |
| Poland               | Play                 | Abonament S+                                         | PLN 50.00<br>EUR¢10.50 | PLN 50.00<br>EURC10.50 | PLN 0.00<br>EURCO.00    | 24 months                         | Standard  | Consumer                           | N/A                      | PLN 0.00<br>EUR(0.00   | PLN 1,250.00<br>EUR€262.50  | No                                   | 15 GB                    | 0 GB   | 15 GB                     | Unlimited           | Unlimited            | Unlimited | Unlimited | o                        | No         | N/A                 | N/A                      | No                    | N/A                                                                                                    | View Notes: 🕷            |
| Poland               | Play                 | Abonament M                                          | PLN 65.00<br>EURC13.65 | PLN 50.00<br>EURC10.50 | PLN 0.00<br>EURED.00    | 24 months                         | Standard  | Consumer                           | N/A                      | PLN 0.00<br>EUR60.00   | PLN 1,610.00<br>EUR©338.10  | No                                   | 60 GB                    | 60 GB  | 120 GB                    | Unlimited           | Unlimited            | Unlimited | Unlimited | o                        | Yes        | N/A                 | N/A                      | No                    | N/A                                                                                                    | View Notes: 🐄            |
| Poland               | Play                 | Abonament L                                          | PLN 85.00<br>EURC17.85 | PLN 50.00<br>EUR©10.50 | PLN 0.00<br>EURCO.00    | 24 months                         | Standard  | Consumer                           | N/A                      | PLN 0.00<br>EURCO.00   | PLN 2,090.00<br>EUR6438.90  | No                                   | 120 GB                   | 120 GB | 240 GB                    | Unlimited           | Unlimited            | Unlimited | Unlimited | o                        | Yes        | N/A                 | N/A                      | No                    | N/A                                                                                                    | View Notes: 🐄            |
| Poland               | Play                 | Mix S                                                | PLN 30.00<br>EUR06.30  | PLN 20.00<br>EUR64.20  | PLN 0.00<br>EURC0.00    | 1 month                           | Standard  | Consumer                           | N/A                      | PLN 0.00<br>EUR60.00   | PLN 740.00<br>EUR€155.40    | No                                   | 2 GB                     | 1 GB   | 3 GB                      | Unlimited           | 200                  | Unlimited | Unlimited | 0                        | No         | N/A                 | N/A                      | No                    | N/A                                                                                                    | View Notes: 🦮            |
| Poland               | Play                 | Mix M                                                | PLN 50.00<br>EUR¢10.50 | PLN 20.00<br>EUR64.20  | PLN 0.00<br>EURCO.00    | 1 month                           | Standard  | Consumer                           | N/A                      | PLN 0.00<br>EURC0.00   | PLN 1,220.00<br>EUR€256.20  | No                                   | 8 GB                     | 12 GB  | 20 GB                     | Unlimited           | 400                  | Unlimited | Unlimited | 0                        | Yes        | N/A                 | N/A                      | No                    | - () () ()<br>() () ()<br>() () ()<br>() () ()<br>() () ()<br>() () () ()<br>() () () () () () () () () () () () () (                                                                                                    | View Notes: <sup>1</sup> |
| Poland               | Plus                 | Abonament Nowy Numer 12<br>months - 55 Without Phone | PLN 69.00<br>EUR¢14.49 | PLN 40.00<br>EUR€8.40  | PLN 0.00<br>EURCO.00    | 12 months                         | Standard  | Consumer                           | 12 months                | PLN 59.00<br>EUR¢12.39 | PLN 1,576.00<br>EUR@330.96  | No                                   | 50 GB                    | 0 GB   | 50 GB                     | Unlimited           | Unlimited            | Unlimited | Unlimited | ٥                        | Yes        | N/A                 | N/A                      | No                    | N/A                                                                                                    | View Notes: **           |
|                      |                      | Abonament Nows Numer 12                              | PLN 49.00              | PLN 40.00              | PLN.0.00                |                                   |           |                                    |                          | PLN 39.00              | PLN 1.096.00                |                                      |                          |        |                           |                     |                      |           |           |                          |            |                     |                          |                       |                                                                                                    |                          |

8

### The data table allows for keyword search, and comes with various filters, as well as the ability to download all data into Excel or CSV

|             | Q Search data table |                   |                                                      |                         |                        |                      |                    |            |                                                                                                    |                         |                    |                                            |        |        |                   |                       |           |                  |                          |        |                   |             |                | 2023 - Q2 ^                                 | 7 Filtor       |  |
|-------------|---------------------|-------------------|------------------------------------------------------|-------------------------|------------------------|----------------------|--------------------|------------|----------------------------------------------------------------------------------------------------|-------------------------|--------------------|--------------------------------------------|--------|--------|-------------------|-----------------------|-----------|------------------|--------------------------|--------|-------------------|-------------|----------------|---------------------------------------------|----------------|--|
|             |                     |                   |                                                      |                         |                        |                      |                    | (0)        | Filters                                                                                                    |                         |                    |                                            |        |        |                   |                       |           |                  |                          |        |                   |             |                | $\searrow$                                  | Y              |  |
|             | COUNTRY \$          | PROVIDER ‡        | PLAN \$                                              | MONTHLY<br>PRICE 0      | CHARGE 0               | PROMOTION ©          | CONTRACT<br>LENGTH | S<br>S     | COUNTRY/OPERATOR                                                                                                    |                         |                    |                                            | DATA 0 | DATA 0 | ON-NET<br>MINUTES | ALL-NET<br>MINUTES \$ | SMS 0     | ALL-NET<br>SMS 0 | INTERNATIONAL<br>MINUTES | 0 50.0 | DOWNLOAD<br>SPEED | SPEED \$    | DATA<br>PLAN © | ZERF RATED APPS 🗘                           | NOTES \$       |  |
|             | Poland              | Orange            | Home Internet 4G 12 months                           | EUR€14.70               | EUR£10.50              | EURE0.00             | 12 months          | t<br>U     | 🗹 Australia >                                                                                                    |                         |                    |                                            | 0 GB   | 250 GB | 0                 | 0                     | 0         | 0                | 0                        | No     | 1 Mbps            | N/A         | Yes            | N/A                                         | View Note? *   |  |
|             | Poland              | Othege            | Flex 150 Gb                                          | PLN 80.00<br>EUR¢16.80  | PLN 0.00<br>EUR£0.00   | PLN 0.00<br>EURED.00 | 1 month            | al filte   | Canada > Canada > Canada > Canada > Canada > Canada > Canada > Canada >                                                         |                         |                    |                                            | 0 GB   | 150 GB | Unlimited         | Unlimited             | Unlimited | Unlimited        | 0                        | Yes    | N/A               | N/A         | No             | ی ج ای ج ای ج<br>ای ح ای ای ج<br>Unlimited  | View lotes: 🐄  |  |
|             | Poland              | Orange            | Flex 80 Gb                                           | PLN 50.00<br>EUR(£10.50 | PLN 0.00<br>EURC0.00   | PLN 0.00<br>EUR£0.00 | 1 month            | Additional | Extensi >     France >     Germany >     ireland >     Japan >                                                                  |                         |                    |                                            | 0 GB   | 80 GB  | Unlimited         | Unlimited             | Unlimited | Unlimited        | o                        | Ves    | N/A               | NA          | No             |                                             | New Notes: **  |  |
| <u>Sear</u> | <u>ch by</u>        | / key\            | <u>word</u>                                          |                         |                        | PLN 0.00<br>EURC0.00 | 1 month            | Addi       | <ul> <li>Netherlands &gt;</li> <li>New Zealand &gt;</li> <li>Poland &gt;</li> <li>Singapore &gt;</li> <li>Spain &gt;</li> </ul> |                         |                    |                                            | 0 GB   | 45 G8  | <u>F</u>          | ilter                 | by da     | <u>ate</u>       |                          |        |                   | N/A         | No             |                                             | View Notes: ** |  |
| Q           | Sean                | ch dat            | a table                                              |                         | ור                     | PLN 0.00<br>EURED.00 | 1 month            |            | United Kingdom SEGMENT     All                                                                                                  | > Standard              | Senior             | Student                                    | 0 GB   | 30 GB  |                   |                       |           |                  | 2023 -                   | Q2 🗸   |                   | N/A         |                |                                             |                |  |
|             |                     |                   |                                                      |                         |                        | PLN 0.00             |                    |            | CONSUMER/BUSINESS                                                                                                    |                         |                    |                                            |        |        | <                 | :                     |           | 2023             |                          | >      |                   |             | Do             | <u>wnloa</u>                                | <u>d data</u>  |  |
|             |                     |                   |                                                      |                         |                        | EURCO.00             | 24 months          |            | ZERO-RATED APPS                                                                                                    | Consumer                | Business           |                                            | 150 GB | 300 GB |                   |                       |           |                  |                          | -      | A                 | N/A         | tol            | Excel                                       | or CSV         |  |
|             | Poland              | Orange            | Plan M                                               | PLN 65.00<br>EUR©13.65  | PLN 60.00<br>EURE12.60 | PLN 0.00<br>EURED.00 | 24 months          |            | All                                                                                                    | Disney +                | Facebook Pinterest | Facebook Messenger Play now                | 70 GB  | 140 GB |                   | Q1                    | Q2        |                  | Q3                       | Q4     | ~                 | N/A         |                |                                             |                |  |
|             | Poland              | Orange            | Plan S                                               | PLN 55.00<br>EUR@11.55  | PLN 60.00<br>EURC12.60 | PLN 0.00<br>EURE0.00 | 24 months          |            | Snapchat<br>Tiktok<br>WhatsApp                                                                                                  | Supernet Twitch YouTube | Telegram Twitter   | Tidal Viber                                | 0 GB   | 30 GB  |                   |                       |           |                  |                          |        | Ĵ                 | N/A         | 7              | Filters                                     | ৶              |  |
|             | Poland              | Play              | Mix L Extra                                          | PLN 70.00<br>EUR€14.70  | PLN 20.00<br>EUR64.20  | PLN 0.00<br>EURED.00 | 1 month            |            | SG<br>O All                                                                                                    | () Yes                  | O No               |                                            | 25 GB  | 40 GB  | Unlimited         | Unlimited             | Unlimited | Unlimited        | 0                        | Yes    | N/A               | N/A         |                |                                             | راس            |  |
|             | Poland              | Play              | Mix L                                                | PLN 60.00<br>EUR€12.60  | PLN 20.00<br>EUR64.20  | PLN 0.00<br>EURED.00 | 1 month            |            | AII     MONTHLY PRICE                                                                                                    | ) Yes                   | O No               | 0 - 2500 6                                 | 20 GB  | 30 GB  | Unlimited         | Unlimited             | Unlimited | Unlimited        | 0                        | Yes    | N/A               | N/A         | n D            | ownload                                     | .csv           |  |
|             | Poland              | Play              | Abonament S                                          | PLN 35.00<br>EURC7.35   | PLN 50.00<br>EUR©10.50 | PLN 0.00<br>EURED.00 | 24 months          |            | O<br>CONTRACT LENGTH                                                                                                    |                         |                    | 0 - 36 Months                              | 0 GB   | 3 G8   | Unlimited         | Unlimited             | Unlimited | Unlimited        | 0                        | No     | N/A               | N/A         | D              | ownload                                     | .xlsx          |  |
|             | Poland              | Play              | Abonament S+                                         | PLN 50.00<br>EUR/£10.50 | PLN 50.00<br>EURC10.50 | PLN 0.00<br>EURED.00 | 24 months          |            | PLAN DATA                                                                                                    |                         |                    | 0 - Unlimited GB                           | 0 GB   | 15 GB  | Unlimited         | Unlimited             | Unlimited | Unlimited        | o                        | No     | N/A               | N/A         | E              |                                             |                |  |
|             | Poland              | Play              | Abonament M                                          | PLN 65.00<br>EUR©13.65  | PLN 50.00<br>EURC10.50 | PLN 0.00<br>EURC0.00 | 24 months          |            | O                                                                                                    |                         |                    | 0 - 10000 Mbps                             | 60 GB  | 120 GB | Unlimited         | Unlimited             | Unlimited | Unlimited        | o                        | Yes    | N/A               | N/A         |                | V                                           |                |  |
|             | Poland              | Play              | Abonament L                                          | PLN 85.00<br>EUR/017.85 | PLN 50.00<br>EUR©10.50 | PLN 0.00<br>EURED.00 | 24 months          |            | 0                                                                                                    |                         |                    | o                                          | 120 GB | 240 GB | Unlimited         | Unlimited             | Unlimited | Unlimited        | 0                        | Yes    | N/A               | N/A         |                |                                             | Ħ              |  |
|             | Poland              | Play              | Mix S                                                | PLN 30.00<br>EUR66.30   | PLN 20.00<br>EUR64.20  | PLN 0.00<br>EURE0.00 | 1 month            |            | UPLOAD SPEED                                                                                                    |                         |                    | 0 - 10000 Mbps                             | 1 GB   | 3 G8   | Unlimited         | 200                   | Unlimited | Unlimited        | ٥                        | No     | N/A               | N/A         |                |                                             |                |  |
|             | Poland              | Play              | Mix M                                                | PLN 50.00<br>EUR¢10.50  | PLN 20.00<br>EUR64.20  | PLN 0.00<br>EUR¢0.00 | 1 month            |            | ALL-NET MINUTES                                                                                                    |                         |                    | 0 - Unlimited Minutes<br>0 - Unlimited SMS | 12 GB  | 20 GB  | Unlimited         | 400                   | Unlimited | Unlimited        | D                        | Yes    | N/A               | N/A         | No             | □ (f) (2) (0) (f)<br>(7) (0) (0)<br>100 (6) | View Notes: 🕷  |  |
|             | Poland              | Plus              | Abonament Nowy Numer 12<br>months - 55 Without Phone | PLN 69.00<br>EUR€14.49  | PLN 40.00<br>EUR(8.40  | PLN 0.00<br>EURED.00 | 12 months          |            | o                                                                                                    |                         |                    | o                                          | 0 GB   | 50 GB  | Unlimited         | Unlimited             | Unlimited | Unlimited        | 0                        | Yes    | N/A               | N/A         | No             | N/A                                         | View Notes: ** |  |
|             | Showing B01 to 1000 | D of 1338 results | Abonament Nowy Numer 17                              | PLN 49.00               | PLN 40.00              | PIN.000              |                    |            |                                                                                                    |                         | R                  | eset Cancel Apply                          |        |        |                   |                       |           |                  |                          |        | Page:             | 5 v Show 20 | 0 ~ (          | 1 2 3 4                                     | 5 6 7 >        |  |

### Thank You

For more information, please contact info@tarifica.com

# tarifica

+1 646 722 2618 230 Park Avenue New York, NY 10169 <u>www.tarifica.com</u>